# Sequenze di controllo C:

- $\checkmark$  sequenza
- $\checkmark$  if-else
- $\checkmark$  while
- $\checkmark$  do-while
- $\checkmark$  for
- $\checkmark$  break
- switch

## Sequenza

Una sequenza di istruzioni è racchiusa sempre tra parentesi graffe.

Per esempio: leggere e sommare due numeri

```
# include <stdio.h>
main() {
 int A,B,somma;
      scanf("%d",&A);
      scanf("%d",&B);
     somma = A + B;
     printf("%d",somma);
   }
```
## if-else

Questa istruzione serve a indicare quale azione intraprendere sulla base del valore di una certa condizione.

La forma generale dell'istruzione **if** è la seguente:

```
if (espressione)
  istruzione_espr_vera;
else
  istruzione_espr_falsa;
```
dove *istruzione\_espr\_vera* e *istruzione\_espr\_falsa* possono essere istruzioni singole, sequenze di istruzioni o nulle.

La clausola else può essere opzionale.

# Visulizzazione del valore assoluto della differenza

```
# include <stdio.h>
main() {
 int A,B,VA,differenza;
      scanf("%d",& A);
      scanf("%d",& B);
      differenza = A - B;
      if (differenza > 0)
            VA = differenza;
      else
            VA = -differenza;
      printf("%d",VA);
   }
```
#### Massimo tra due numeri

```
# include <stdio.h>
main() {
int a,b, max;
  scanf("%d",a);
  scanf("%d",b);
  max = a;
  if (b > a)
        max = b;
  printf("%d",max);
}
```
#### Tre operazioni

```
# include <stdio.h>
main() {
int a,b, op, risultato;
    printf("Inserire il primo operando");
   scanf("%d",&a);
    printf("Inserire il secondo operando");
   scanf("%d",&b);
   printf("Quale operazione? (+,-,*,/)");
   scanf("%d",&op);
   if (op == '+') 
      risultato = a + b;
   else if (op == '-')
      risultato = a - b;
   else risultato = a * b;
   printf("%d",risultato);
}
```
#### while

Questa istruzione permette la ripetizione di un'azione fino a quando una certa condizione è vera.

Non appena la condizione diventa falsa, viene eseguita l'istruzione successiva al while.

La forma generale dell'istruzione while è la seguente:

```
while (condizione)
   istruzione;
```
dove *istruzione* puo essere un'istruzione vuota, una singola istruzione o un blocco di istruzioni.

L'istruzione eseguita deve essere tale che dopo un numero finito di volte la condizione diventi falsa.

#### Leggere e sommare 10 numeri

```
# include <stdio.h>
main(){
      conta = 0;
      somma = 0;
      while (conta < 10)
      { printf("Inserisci un numero");
         scanf("%d",&numero);
         somma = somma + numero;
         contatore = contatore + 1;
      }
      printf("%d",somma);
   }
```
#### Visualizzare il massimo tra 20 numeri

```
# include <stdio.h>
main(){
      conta = 1;
      scanf("%d",&a);
      max=a;
      while(conta<20)
        {
         printf("Inserisci un numero");
         scanf("%d", &a);
         if(a>max)
             max=a;
         conta=conta+1;
       }
      printf("%d", max);
}
```
# Calcolare la somma di una sequenza di numeri chiusa da uno zero

```
# include <stdio.h>
main()
{
   int numero, somma;
 printf("Inserire il primo numero");
 scanf("%d", &numero);
 somma=numero;
 while(numero!=0)
     {
      printf("Inserire un altro numero");
       scanf ("%d", &numero);
       somma=somma+numero;
     }
    printf(La somma è : "%d", somma);
 }
```
#### do-while

Questa istruzione permette la ripetizione di un'azione fino a quando una certa condizione è vera.

Non appena la condizione diventa falsa, viene eseguita l'istruzione successiva al do-while. La forma generale dell'istruzione do-while è la seguente:

**do istruzione; while (condizione);**

dove *istruzione* puo essere un'istruzione vuota, una singola istruzione o un blocco di istruzioni.

Mentre nel ciclo while la condizione viene vaulata prima dell'esecuzione dell'istruzione, nel ciclo do-while la condizione viene valutata dopo l'esecuzione dell'istruzione.

#### Leggere e sommare n numeri

```
# include <stdio.h>
main() {
   int conta, somma, n;
      scanf("%d", &n);
      conta = 0;
      somma = 0;
      do
       {
          scanf("%d", &numero);
          somma = somma + numero;
          conta = conta + 1;
      }
      while (contatore < n);
      printf("%d", somma);
   }
```
#### Visualizzare il minimo tra 30 numeri

```
# include <stdio.h>
main() {
 int conta,min,a;
       conta = 0;
       scanf("%d",&a);
       min=a;
       do 
       {
          printf("Inserisci un numero");
          scanf("%d",&a);
          if(a<min)
              min=a;
          conta=conta+1;
       } 
       while(conta<30);
       printf("%d",min);
}
```
#### Massimo di una sequenza chiusa dallo

#### zero

```
# include <stdio.h>
main() {
 int conta,max,a
 scanf("%d", &a);
   max=a;
   if(a!=0)
   {
    do 
     { printf("Inserisci un numero");
       scanf("%d", &a);
       if(a>max && a!=0)
           max=a;
    } while(a!=0);
   printf("%d",max);
   }
   else 
          printf("Il primo numero è uno zero");
}
```
#### for

Questa istruzione permette di eseguire un'*istruzione* fino a quando la *condizione* è vera. Viene usato normalmente per i cicli di cui si conosce il numero di ripetizioni.

La forma generale dell'istruzione for e la seguente:

#### **for (inizializzazione; condizione; incremento) istruzione;**

L'inizializzazione normalmente è una istruzione di assegnamento di una variabile di controllo usata nella condizione.

Nella sezione incremento viene definito come deve variare la variabile di controllo ad ogni ciclo.

### Leggere e sommare 20 numeri

```
# include <stdio.h>
main() {
 int indice,somma;
      somma = 0;
      for (indice = 0; indice < 20; indice++)
      {
           printf("Inserire un numero");
           scanf("%d",&numero);
            somma = somma + numero;
      }
     printf("%d",somma);
   }
```
Leggere gli elementi di un vettore e stamparli in ordine inverso

```
# include <stdio.h>
main() {
 int indice;
 int A[10];
 for(indice=0;indice<10;indice++)
      {printf(" Inserisci un numero ");
        scanf("%d",&A[indice]);
       }
 for(indice=9;indice>0;indice--)
      printf("%d",A[indice]);
}
```
Leggere gli elementi di un vettore A di 10 elementi e visualizza l'indice del minimo

```
# include <stdio.h>
main(){
int A[10];
int I,imin;
 for(i=0;i<10;i++)
    {printf(" Inserisci un numero ");
     scanf("%d",&A[i]);
    }
 imin=0;
 for(i=1;i<10;i++)
   if(A[i]<A[imin])
      imin=i;
 printf("%d",imin);
}
```
## Scambia gli elementi A[j] e A[k] di un vettore di 10 elementi

```
#include <stdio.h>
main() {
int A[10],I,j;
for(i=0;i<10;i++)
    scanf("%d",&A[i]);
 for(i=0;i<10;i++)
       printf("%d",A[i]);
 printf("Inserisci il primo indice ");
 scanf("%d",&i);
 printf("Inserisci il secondo indice");
 scanf("%d",&j);
 temp=A[i];
A[i]=A[j];
A[j]=temp;
for(i=0;i<10;i++)
       printf("%d",A[i]);
}
```
# Leggere e invertire gli elementi di un vettore A di 10 elementi

```
#include <stdio.h>
main(){
int A[10], i,inf,sup, temp;
 for(i=0;i<10;i++)
    scanf("%d",&A[i]);
 for(i=0;i<10;i++)
    printf("%d",A[i]);
 inf=0;
 sup=9;
 while(inf<sup)
   {temp=A[inf];
    A[inf]=A[sup];
    A[sup]=temp;
    inf++;
    sup--;
   }
 for(i=0;i<10;i++)
    printf("%d",A[i]);
}
```
### break

- Questa istruzione permette l'interruzione dell'esecuzione dell'istruzione corrente.
- Tipicamente viene usata per interrompere l'esecuzione di un ciclo in corrispondenza di una certa condizione.
- Es.

```
for(i=0;i<10;i++)
   if (A[i]<0) break;
    else printf("%d",A[i]);
```
# switch

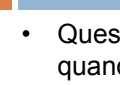

}

• Questa istruzione è utilizzata in sostituzione dell'istruzione if-else, quando bisogna valutare più di due valori di una espressione e per ciascun valore una istruzione deve essere eseguita

```
switch(espressione) {
```
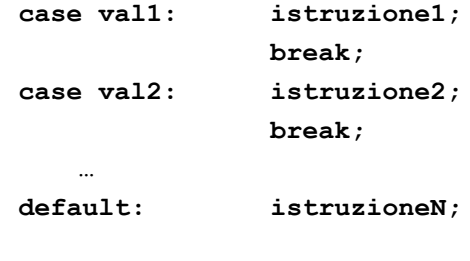

#### Realizzazione delle 4 operazioni  $(+,-,*,')$

```
#include <stdio.h>
main(){ 
int a,b,risultato;
char op;
   printf("Inserire il primo operando");
   scanf("%d",&a);
   printf("Inserire il secondo operando");
   scanf("%d",&b);
   printf("Quale operazione? (+,-,*,/)");
   fflush(stdin);
   scanf("%c",&op);
   switch (op) {
   case '+': risultato = a + b; 
               break;
    case '-': risultato = a - b;
               break;
    case '*': risultato = a * b;
               break;
    default: if (b!=0) risultato = a / b;
    } 
    if (op== '/' && b==0) printf("Operazione errata");
    else printf("%d",risultato);
}
```